# **WR-1**

Wireless modbus relay

## Features

- remote controlled relay
- act as modbus RTU slave
- very long range, no hopping
- up to 8 relays per network
- protected private connection
- multiple addressable groups

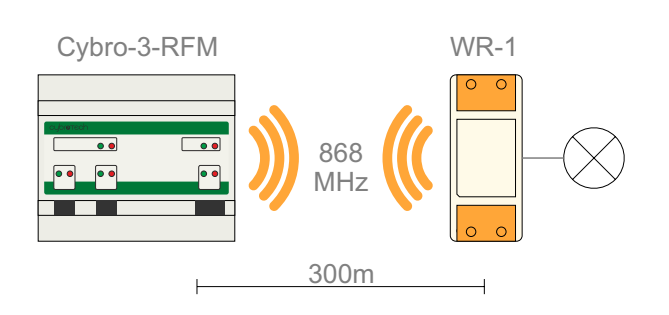

 $W_{R-7}$ 

Tech  $c_{E}$ 

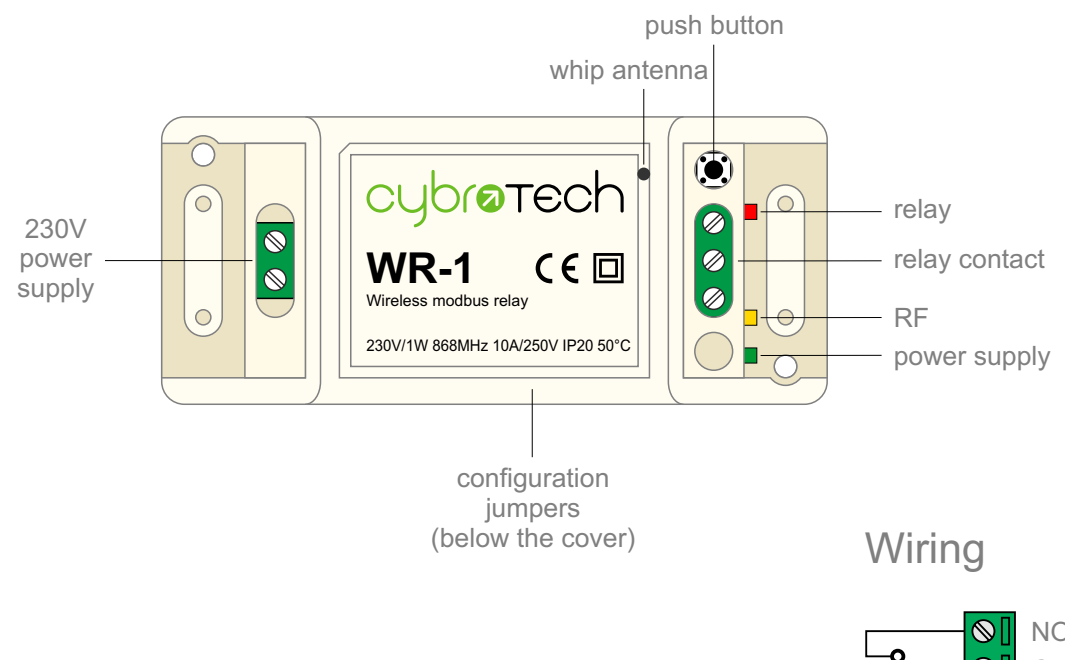

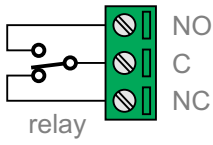

## **Examples**

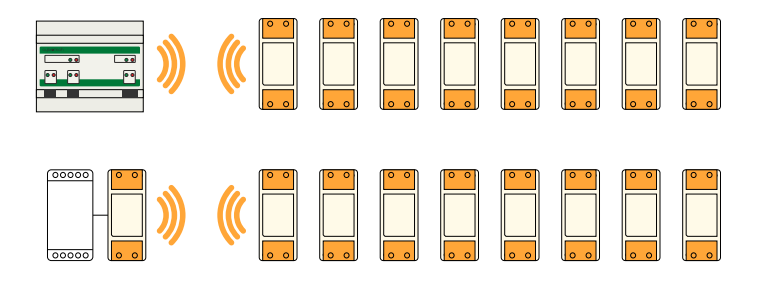

Cybro-3-RFM, acting as modbus master, connected to 8 wireless relays (200..207).

Any modbus master, connected to 8 relays using WM-1 device as wireless adapter.

# Radio configuration

#### Create a new secure group

- turn on all devices at the same time
- within 10 seconds, while RF led is blinking, press and hold button on one of the devices

After a second, the new address is randomly generated and sent to all devices. RF led will blink 3 times, to confirm the new address.

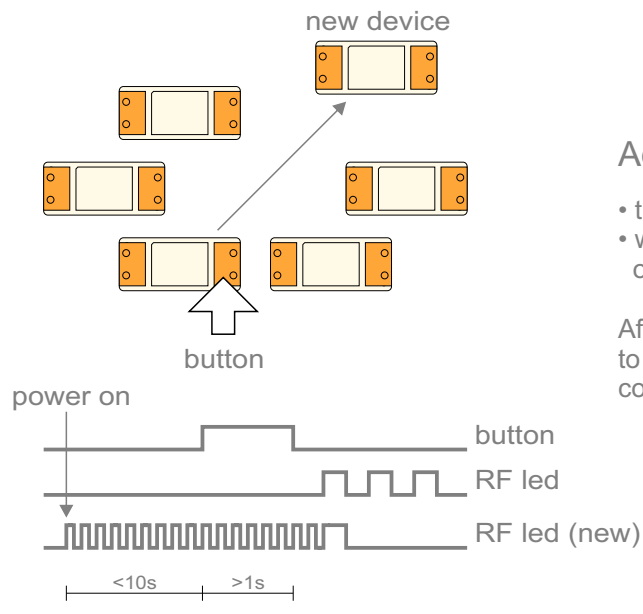

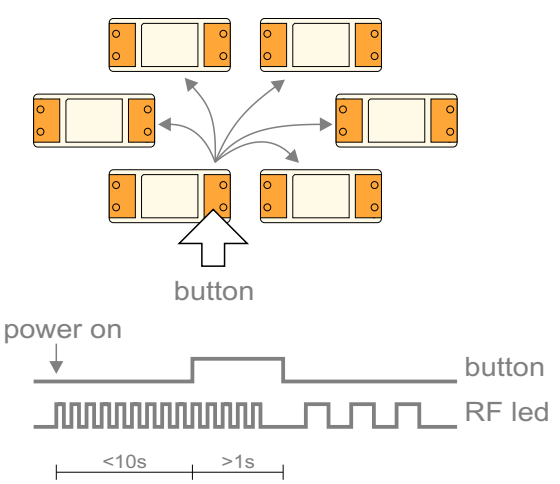

### Add new device to the group

- turn on new device
- within 10 seconds, press and hold button on one of the existing devices

After a second, the existing group address is sent to the new device. RF led will blink 3 times, to confirm the address is sent.

## Relay on/off

• press the button shortly

With each press of the button, the relay will switch on/off. Other devices are not affected.

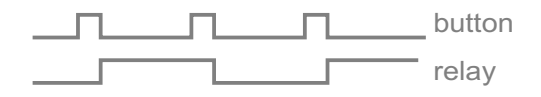

#### Factory reset

• hold the button and turn device on

RF led will blink twice. Group address is now red will bill it. When where the devices are not affected.<br>
Change is applied right away, no reset needed.

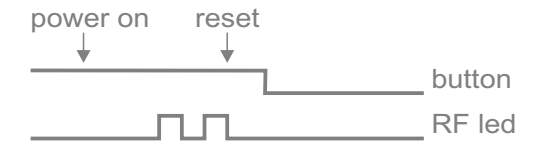

## Modbus address

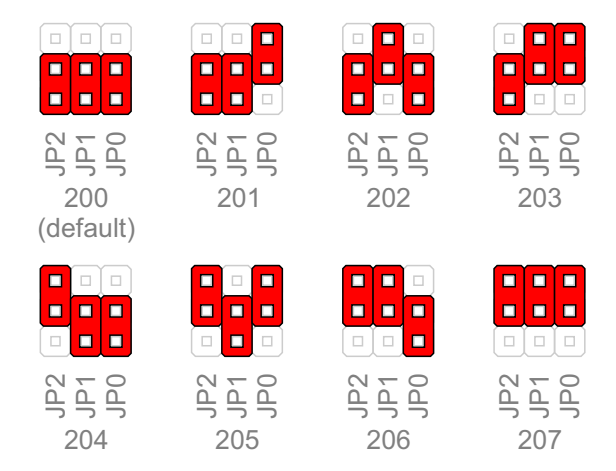

#### Message example

Relay on: C8 05 00 00 FF 00 9D A3 Relay off: C8 05 00 00 00 00 DC 53

## Secure group

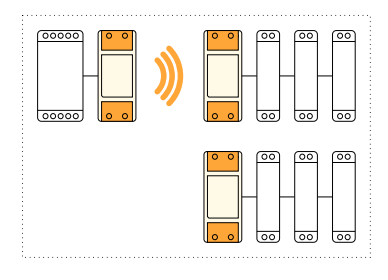

By default, all devices are in the same group, they listen to each other. To separate your devices, for each modbus master create a new secure group. Once the group is created, no other device can listen or interfere with your data.

Groups share the same bandwidth. To avoid collisions, keep the traffic low or synchronize masters so that messages don't overlap.

## Frequency subband

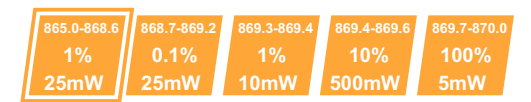

Device uses L subband, which allows 1% utilization and 25mW output power

## Mounting

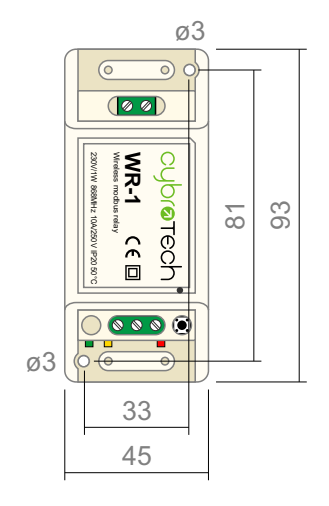

Device should not be installed inside the metal cabinet. Distance from antenna to the nearest object should be at least 10cm.

# Technical specifications

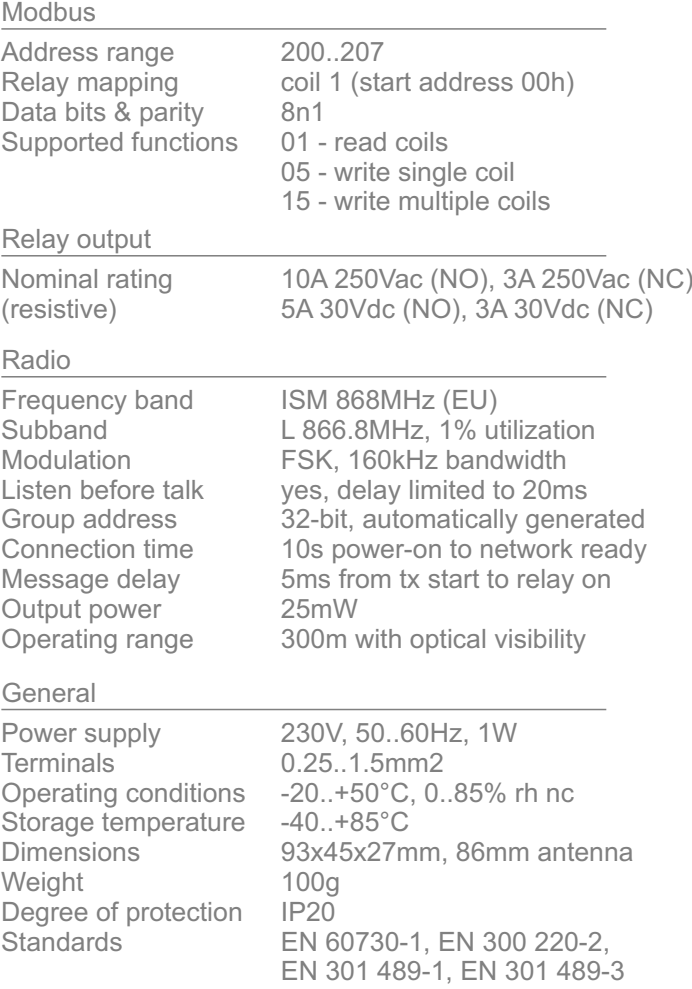

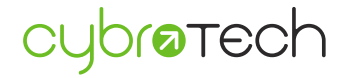